Ростовская область р.п. Усть-Донецкий муниципальное бюджетное общеобразовательное учреждение Усть-Донецкая средняя общеобразовательная школа № 2

«Утверждено»  $\alpha$  $\frac{1}{2}$  $\frac{1}{2}$  $\Pi$ риказ от 31.08.424 № 278 .<br>Кудина Н.Д.

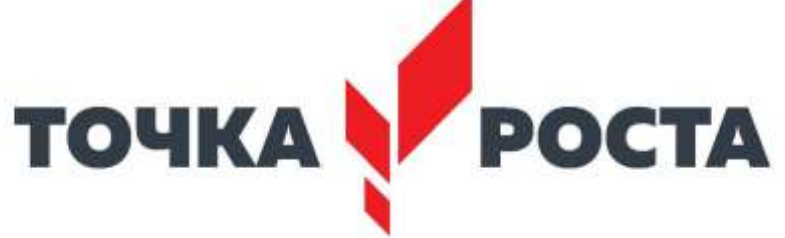

# **РАБОЧАЯ ПРОГРАММА**

дополнительного образования по техническому направлению

«Мир информатики»

Составитель: учитель начальных классов Дьячковская Любовь Константиновна

2021-2022 уч.год

#### 1. Пояснительная записка

Рабочая программа технической направленности по курсу «Мир информатики» составлена в соответствии с требованиями федерального государственного образовательного стандарта подпрограммы формирования иктначального и основного общего образования, на основе компетентности учащихся с внедрением новых образовательных компетенций в рамках регионального проекта «Современная школа» (в форме центра образования естественно-научной и технологической направленностей «Точка роста»).

Актуальность программы состоит в том, что с переходом современного общества к информатизации и массовой коммуникации одним из важнейших аспектов деятельности учащегося становится умение оперативно и качественно работать с информацией и информационными технологиями в системе непрерывного образования, привлекая для этого современные средства и методы. Она развивает логическое, алгоритмическое и системное мышление школьников, которое будет способствовать освоению таких тем, как представление информации в виде схем и таблиц, алгоритмы, элементы формальной логики, формализация и моделирование и других логически сложных разделов информатики. Практическую работу на компьютере можно рассматривать как общее учебное умение, применяемое и на других уроках. Накопление опыта в применении компьютера, как инструмента информационной деятельности, подводит школьников (при последующем осмыслении и обобщении этого опыта) к изучению таких тем, как информация и информационные процессы, виды информации. организация и поиск информации и других подобных разделов информатики.

Иель данной программы - формирования элементов компьютерной грамотности. коммуникативных умений младших школьников с применением групповых форм организации занятий и использованием современных средств обучения.

Основные задачи программы:

помощь детям в изучении использования компьютера как инструмента для работы в лальнейшем в различных отраслях леятельности:

помощь в преодолении боязни работы с техникой в т.ч. решение элементарных технических вопросов;

помощь в изучении принципов работы с основными прикладными программами;  $\bullet$ 

творческий подход к работе за компьютером (более глубокое и полное изучение инструментов некоторых прикладных программ);

- развитие умственных и творческих способностей учащихся;
- алаптация ребенка к компьютерной среде:
- овладение основами компьютерной грамотности;

#### 2. Общая характеристика учебного предмета

Изучение информатики в начальной школе влияет на формирование у учащихся основ ИКТкомпетентности, многие компоненты которой входят в структуру УУД. Это и задаёт основные ценностные ориентиры содержания данного курса.

- Основы информационной грамотности, в частности овладение способами и приёмами поиска, получения, представления информации, в том числе информации, представленной в различных видах: текст, таблица, диаграмма, цепочка, совокупность.

- Основы ИКТ-квалификации, в частности овладение основами применения компьютеров (и других средств ИКТ) для решения информационных задач.

- Основы коммуникационной компетентности. В рамках данного учебного предмета наиболее активно формируются стороны коммуникационной компетентности, связанные с приемом и передачей информации. Сюда же относятся аспекты языковой компетентности, которые связаны с овладением системой информационных понятий, использованием языка для приема и передачи информации.

В соответствии с общеобразовательной программой в основе программы курса информатики лежит системно-деятельностный подход, который заключается в вовлечении обучающегося в учебную деятельность, формировании компетентности учащегося в рамках курса. Он реализуется не только за счёт подбора содержания образования, но и за счёт определения наиболее оптимальных видов деятельности учащихся. Ориентация курса на системно-деятельностный подход позволяет учесть индивидуальные особенности учащихся, построить индивидуальные образовательные траектории для каждого обучающегося.

## **3. Место учебного курса «Мир информатики» в учебном плане**

Учебный план МБОУ УДСОШ №2 для младших школьников отводит на изучение учебного курса «Мир информатики» 1 час в неделю, всего за год 34 часа.

Согласно календарному учебному графику и расписанию уроков на 2021-2022 учебный год, рабочая программа составлена на 34 часа. Программа реализуется МБОУ УДСОШ №2 один год.

Материал изучается в полном объёме.

## **4. Содержание учебного курса «Мир информатики»**

# **(практическая часть программы усилена материально-технической базой центра «Точка роста»)**

## **Правила поведения и техника безопасности в компьютерном классе. Что умеет делать компьютер? (1 ч)**

Знакомство с кабинетом, с правилами поведения в кабинете по картинкам. Сказка "Компьютерная школа". Знакомство с компьютером. Демонстрация возможностей персональных компьютеров. Развитие внимания.

#### **Понятия: вверх, вниз, вправо, влево. Курсор (3 ч)**

Развитие внимания. Понятия: вверх, вниз, вправо, влево. Курсор.

# **«Основы компьютерной графики. Освоение среды графического редактора Paint» (6ч)**

Назначение графического редактора Paint. Компьютерная графика.

Беседа, викторина, презентация. Инструменты рисования. Настройка инструментов. Свободное рисование. Раскрашивание готовых рисунков.

Панель Палитра. Изменение палитры. Задание «Головоломка», «Снеговики», «Флаги», «Клоуны».

Редактирование рисунков. Выделение, перенос, копирование. Задание «Паркет», «Соты».

Геометрические инструменты. Построение фигур. Пиксель и пиктограмма. Задание «Пароход», «Зонтик», «Транспорт».

Выполнение команд наклона, отражения и поворота. Преобразование рисунка. Растяжение и сжатие. Задание «Дом», «Бабочки».

Выполнение проектной работы «Рисуем по пикселям».

Практическая работа.

#### **Изучаем текстовые редакторы (7 ч)**

 История обработки текстовых документов. Характеристики текстовых документов. Объекты текстового документа и их параметры. Беседа, презентация, демонстрация текстовых редакторов Блокнот, WordPad.

 Знакомимся с текстовым процессором Microsoft Word. Объекты текстового документа. Беседа, презентация.

Создание, редактирование многоуровневых списков. Задание «Списки».

 Форматирование текста. Оформление текста в виде таблицы. Задание «Пары», «Семь чудес света», «Планеты».

 Добавление рисунка или картинки из файла. Панель инструментов Рисование. Задание: «Загадки», «Шутка», «Ученый».

Добавление диаграммы. Задание «Моя семья», «Наши фотоальбомы».

Текстовый объект WordArt. Задание «Расписание уроков», «Создание надписи».

 Автофигуры. Изменение наклона, положения автофигуры. Заливка. Объем. Тень. Задание «Домик», «Орнамент», «Лестница».

Выполнение проектной работы.

Проект «Композиция из автофигур».

# **«Создаём презентацию в среде PowerPoint» (10 ч)**

Знакомство с программой PowerPoint.

Возможности и область использования приложения PowerPoint. Объекты презентации. Панель инструментов.Беседа, презентация, демонстрация редактора PowerPoint.

Выделение этапов создания презентации. Создание фона. Вставка рисунков в презентацию. Знакомство с PowerPoint. Первые шаги.

Создание анимации текста. Создание анимации рисунка. Демонстрация, практическая работа.

Запуск и отладка презентации. Создание презентации «Мой дом».Задание «Мой дом».

Создание презентации «Времена года». Вставка звуковых файлов.Задание «Времена года».

Создание презентации «Скакалочка». Задание «Скакалочка».

Выполнение проектной работы «Русские народные сказки». Проект. «Занимательный мир информатики». Игра. Итоговое занятие. Защита проектов. Рефлексия

## **Компьютерная графика. Графический редактор Paint (7ч)**

Компьютерная графика. Композиция рисунка. Пейзаж. Узор и орнамент. Композиция «Спорт и дети». Композиция «Космическое путешествие». Композиция «Мой город». Композиция «Подводный мир». Эмблема.Творческая работа «Мой рисунок». Итоговая работа. Творческая выставка.

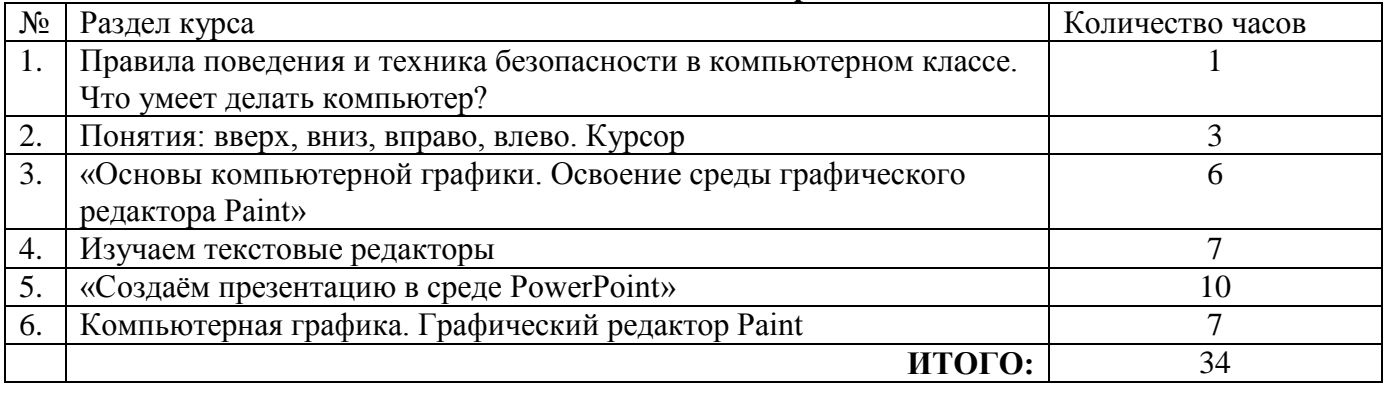

#### **5. Тематическое планирование**

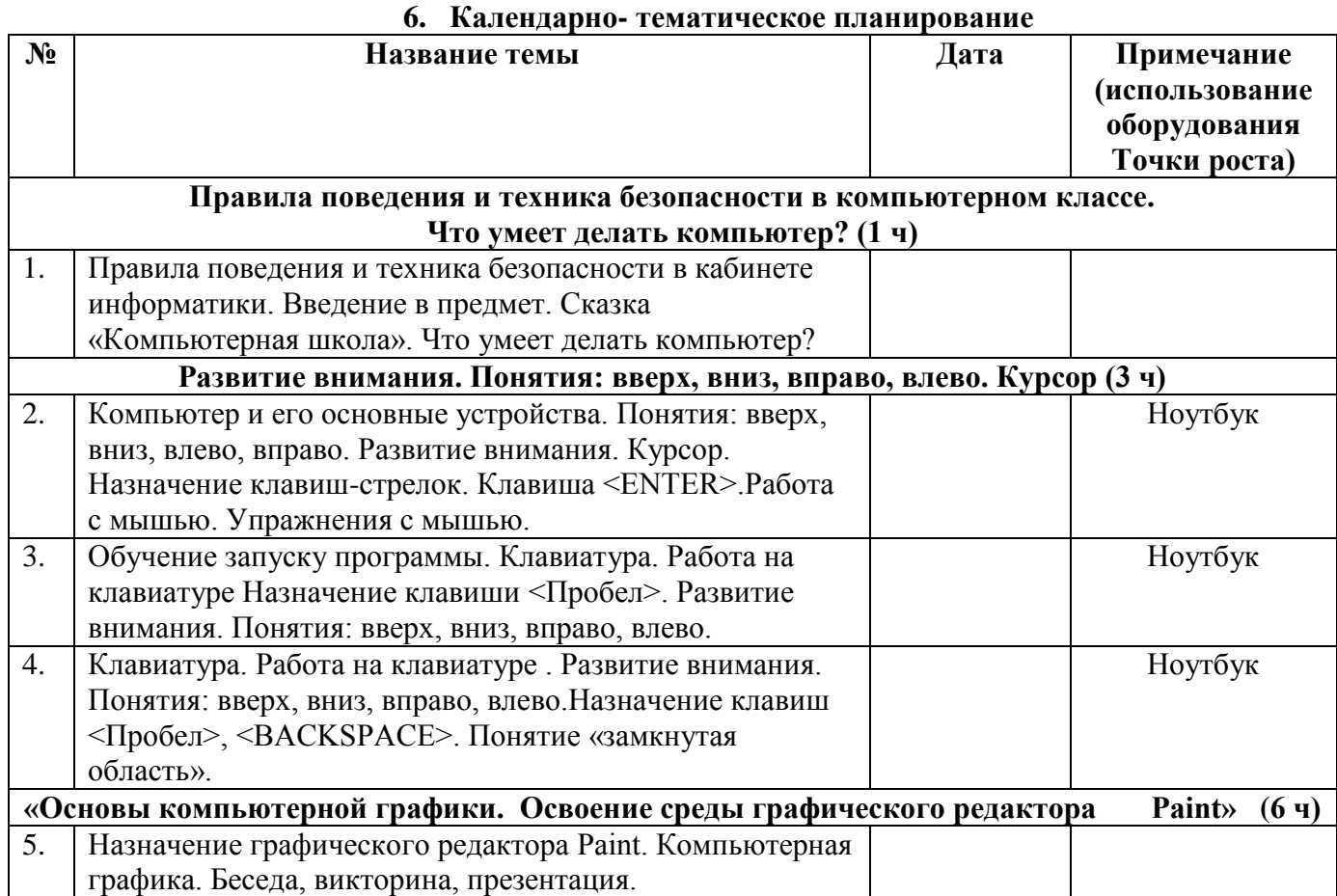

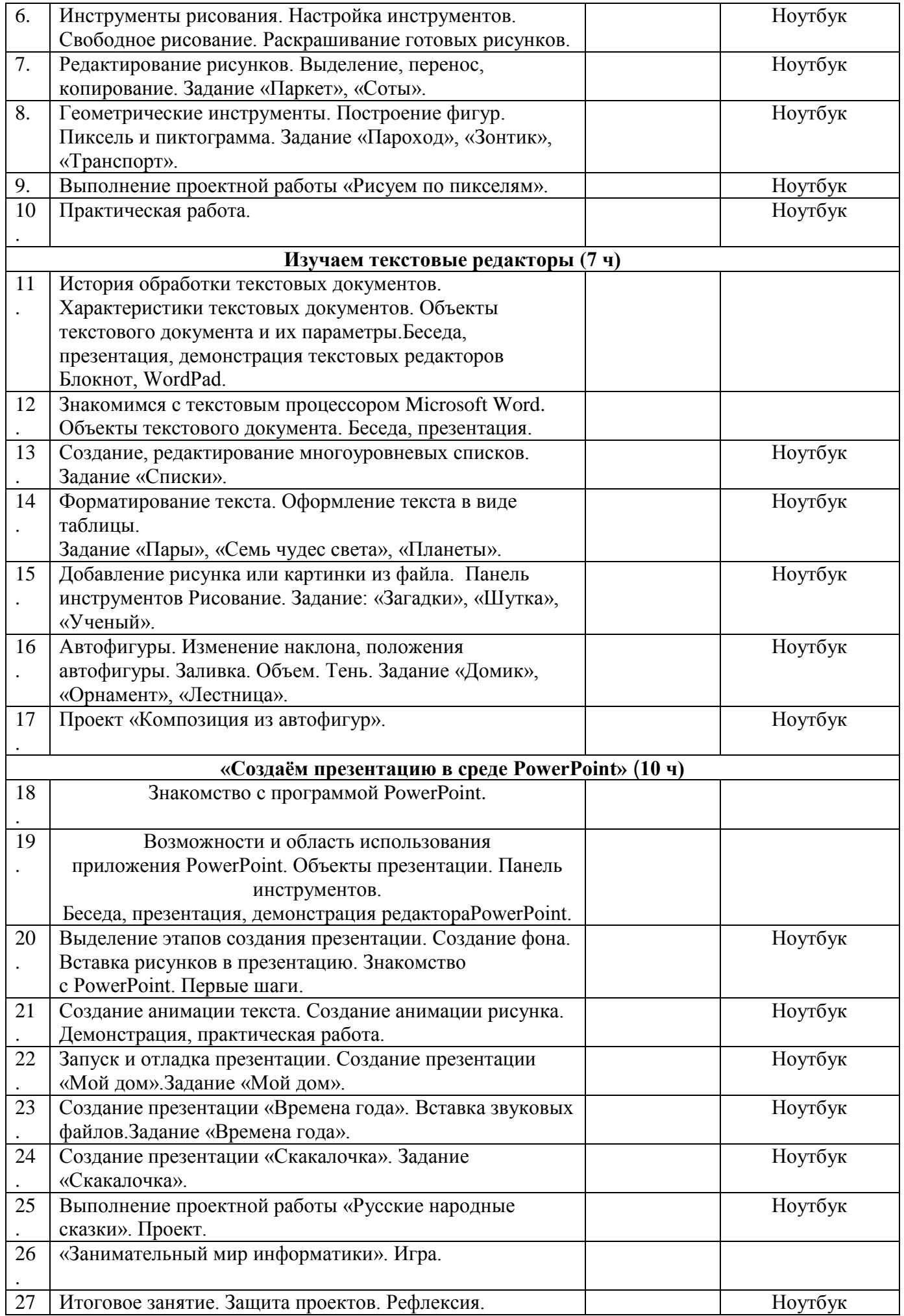

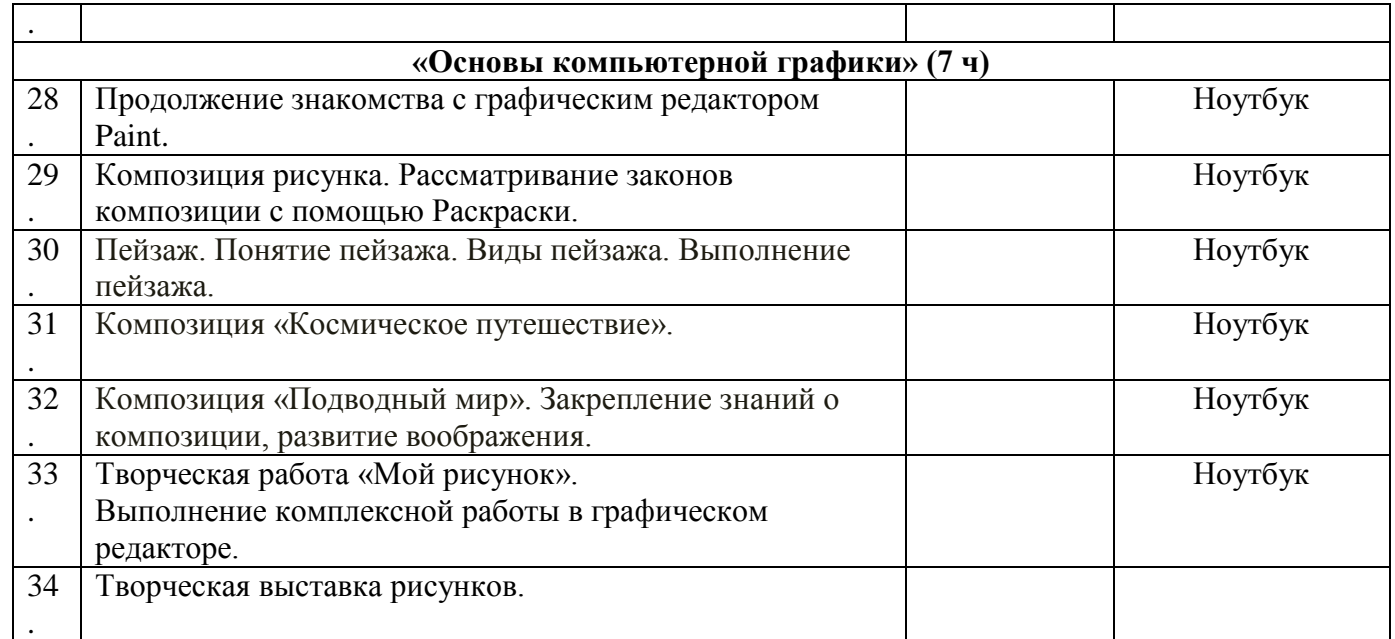

Согласно календарного учебного графика МБОУ УДСОШ №2 на 2021-2022 учебный год данная рабочая программа реализуется в полном объёме.

> СОГЛАСОВАНО Протокол заседания МС от «∦»  $\ell \ell$  20∦г. №1 руководитель МС Янченкова Л.В.

СОГЛАСОВАНО Заместитель директора по ВР

Кузнецова В.И.<br> $\sqrt{\frac{20 \sqrt{r}}{T}}$ .